# **EaseMqtt Documentation**

*Release 0.1.0*

**Michael Palmer**

**Feb 01, 2019**

## **Contents**

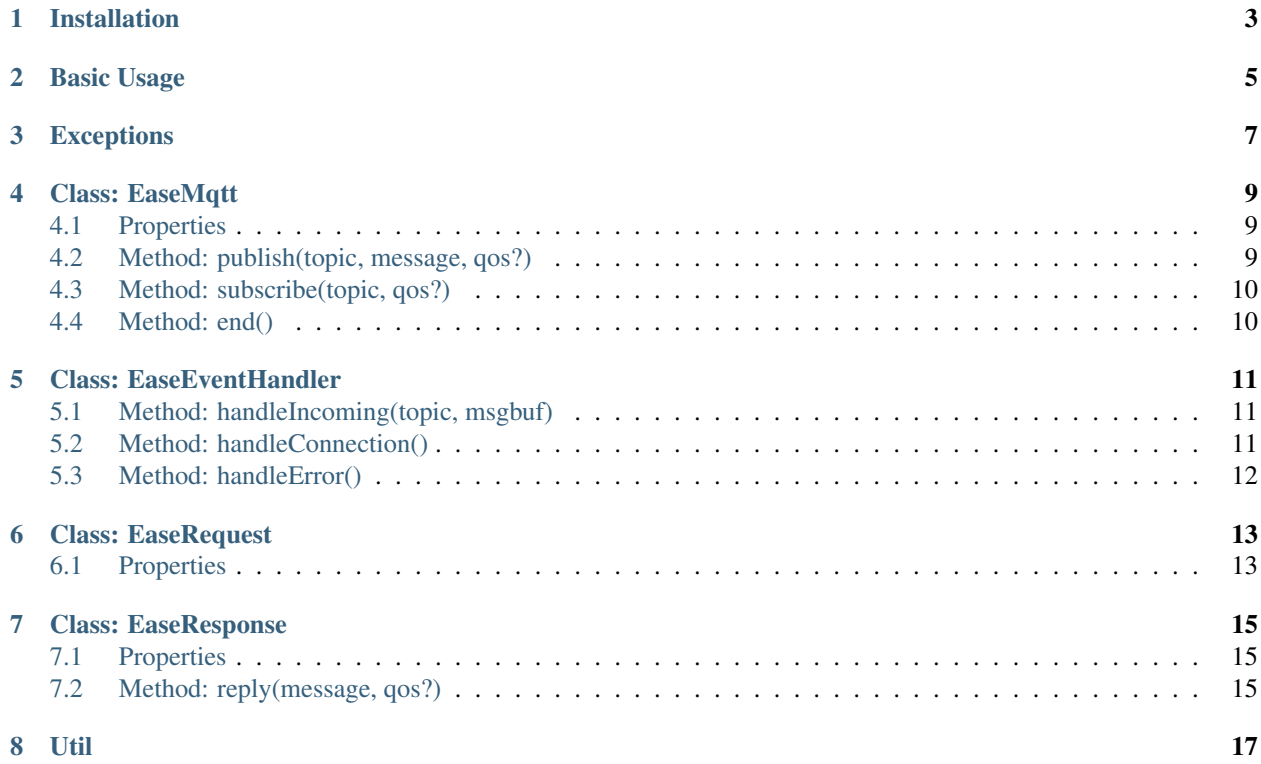

### *Current Version: v0.1.0*

I developed EaseMqtt from the need of a simpler approach to developing services that communicate via MQTT, and also an extension to the existing functionality of the mqtt package.

Installation

<span id="page-6-0"></span>EaseMqtt is hosted on npm it can be installed using:

npm install --save easemqtt

## Basic Usage

<span id="page-8-0"></span>The main difference in implementation is mqtt uses a slash / delimiter, by default EaseMqtt uses a dot. delimiter, of course this can be overriden by providing a delimiter property to the EaseMqtt constructor. It's also possible to use wildcards in the topic name, by default this is disabled but can be enabled with the wildcard property.

```
import { connect } from 'mqtt';
import { EaseMqtt } from 'easemqtt';
const client = connect('mqtt://localhost');
const easemqtt = new EaseMqtt(client);
// subscribe
easemqtt.subscribe('some.topic', 2); // topic, optional qos (default 1)
// publish
easemqtt.publish('some.topic', 'hello world'); // topic(s), content (string/object)
easemqtt.on('some.topic', (req, res) => {
   const body = req.body;
   const replyTo = req.replyTo;
    if (replyTo)
        return res.reply('all done'); // string or object
});
```
## Exceptions

- <span id="page-10-0"></span>• EaseError - thrown if arguments are invalid
- EaseClientError thrown if the mqtt client fails to subscribe

## Class: EaseMqtt

#### <span id="page-12-0"></span>*Added: v0.1.0*

This is the main constructor of the EaseMqtt package, and provides all the functionality by integrating the different classes together.

## <span id="page-12-1"></span>**4.1 Properties**

- wildcard boolean enable wildcard support (default false)
- delimiter string set the delimiter that's used (default .)
- subscribe string[] a list of topics to subscribe to (default [])
- qos QoS set the default qos level (default 1)

### <span id="page-12-2"></span>**4.2 Method: publish(topic, message, qos?)**

#### *Added: v0.1.0*

Publish a message to topic(s) returning the message id.

#### **4.2.1 Arguments**

- topic string  $\vert$  string  $\vert$  the topic(s) to publish the message too
- message IEaseMessage the unencoded message content
- qos QoS optional: override the default qos level

### **4.2.2 Return**

• Promise<number> - when resolved, the message ID is returned.

## <span id="page-13-0"></span>**4.3 Method: subscribe(topic, qos?)**

#### *Added: v0.1.0*

*This method has no return value* Subscribe to topic(s) in order to receive published messages.

### **4.3.1 Arguments**

- topic string | string[] the topic(s) to subscribe to
- qos QoS override the default qos level

## <span id="page-13-1"></span>**4.4 Method: end()**

#### *Added: v0.1.0*

*This method has no arguments, or return value* Terminate the connected client and handle clean up.

## Class: EaseEventHandler

#### <span id="page-14-0"></span>*Added: v0.1.0*

EaseEventHandler is responsible for converting the MqttClient events, to an EaseMqtt event. It also handles incoming messages and firing the relevant events.

### <span id="page-14-1"></span>**5.1 Method: handleIncoming(topic, msgbuf)**

#### *Added: v0.1.0*

An Event listener that's creates the EaseRequest and EaseResponse objects, and emits the event from the topic name. This method also handles topic name translation, and message decoding.

#### **5.1.1 Arguments**

- topic string the topic the incoming message came on
- msgbuf Buffer | string the encoded message content

### **5.1.2 Return**

• EaseRequest - for testing purposes, this function returns the EaseRequest object.

### <span id="page-14-2"></span>**5.2 Method: handleConnection()**

#### *Added: v0.1.0*

*This method has no arguments, or return value* An Event listener that emits a mqtt:connect event when a MqttClient has successfully made a connection to the broker.

## <span id="page-15-0"></span>**5.3 Method: handleError()**

#### *Added: v0.1.0*

*This method has no arguments, or return value* An Event listener that emits a mqtt:error event when a MqttClient reported an Error.

## Class: EaseRequest

#### <span id="page-16-0"></span>*Added: v0.1.0*

Contains the information relating to an incoming request. This class is mainly a collection of properties but will likely include methods in future.

## <span id="page-16-1"></span>**6.1 Properties**

- topic string the topic the message appeared on
- replyTo string the topic to send a response too
- body IEaseMessage the decoded message content
- easeMqtt IEaseMqtt the EaseMqtt instance

## Class: EaseResponse

#### <span id="page-18-0"></span>*Added: v0.1.0*

Contains the information relating to a response. This class includes a method that's used to easily reply to a message. It also contains properties.

### <span id="page-18-1"></span>**7.1 Properties**

- request IEaseRequest the request instance and properties
- topic string the topic the request was made on
- replyTo string the topic to send the response too

## <span id="page-18-2"></span>**7.2 Method: reply(message, qos?)**

#### *Added: v0.1.0*

Easily send a response message to the replyTo topic if provided. This method won't throw an exception if it's not provided.

### **7.2.1 Arguments**

- message IEaseMessage the unencoded message content
- qos QoS override the default qos level

Util

<span id="page-20-0"></span>There are a number of Utility functions available which are not exported by default. These will be documented soon.